# Keyword Difficulty

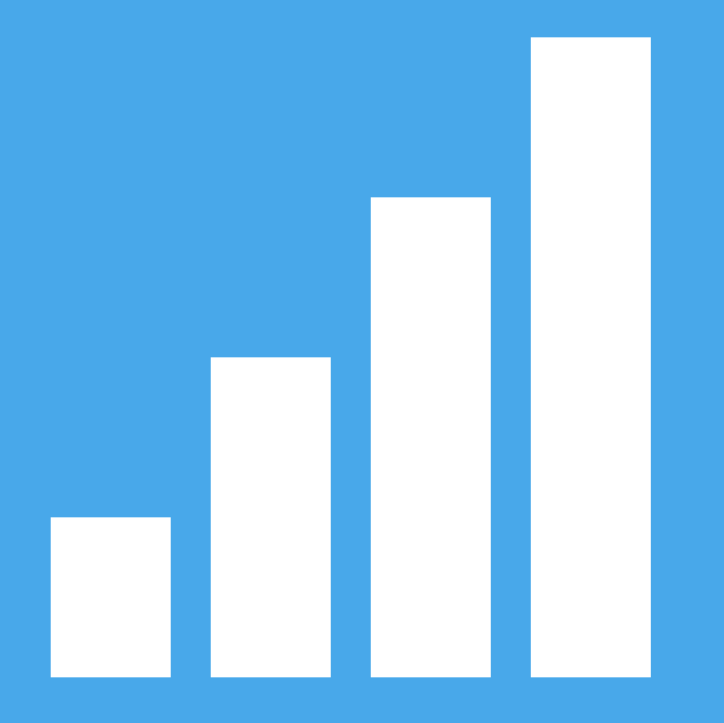

con Ryuichi Sakuma @posizionamentom facebook.com/posizionamentomotori ! www.posizionamentomotoridiricerca.com

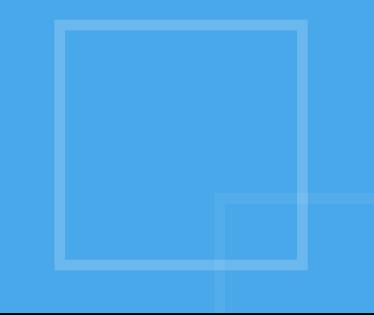

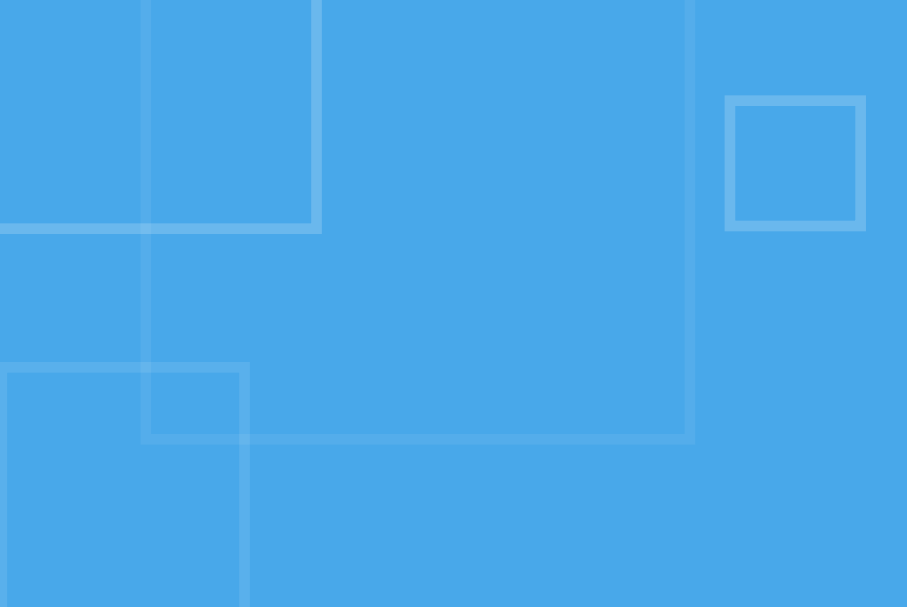

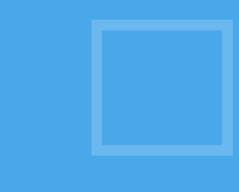

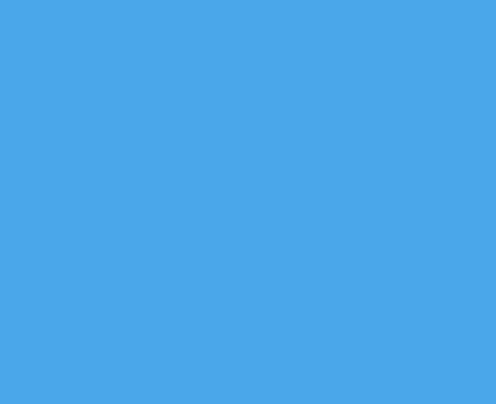

### 3 Fattori fondamentali per il posizionamento

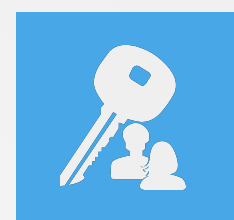

1) La scelta delle parole chiave con cui posizionarsi

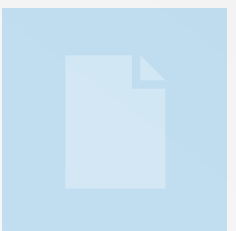

2) Il contenuto

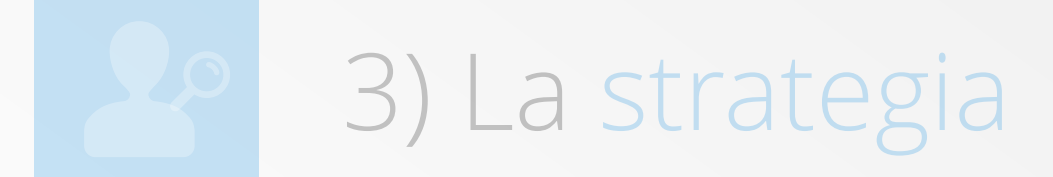

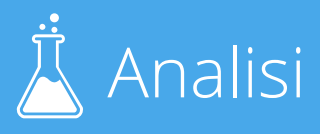

# Nelle lezione precedente hai selezionato alcune frasi chiave

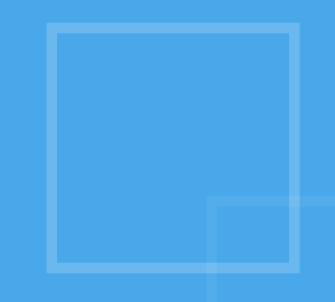

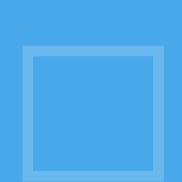

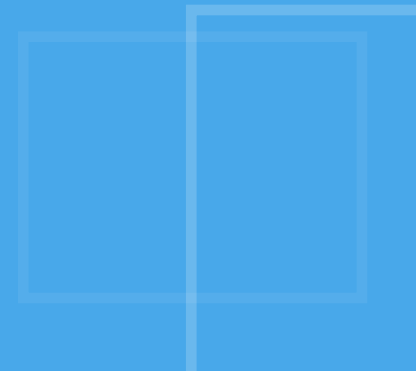

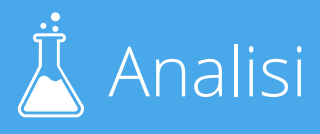

### Difficoltà

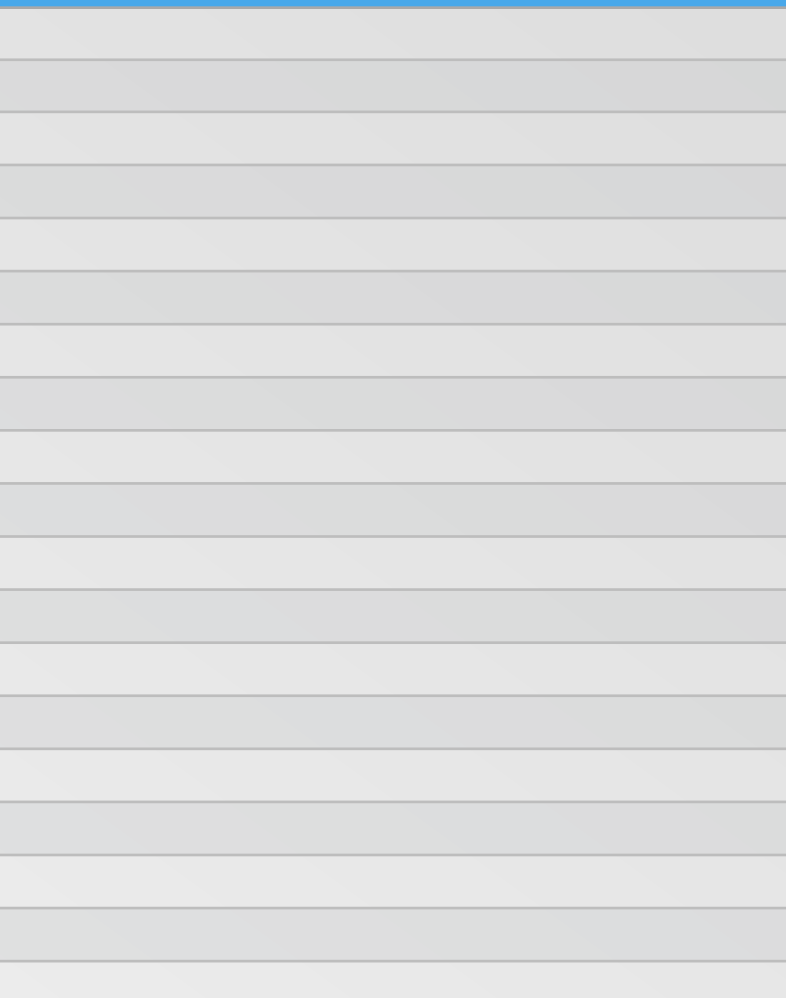

### Selezione di frasi chiave

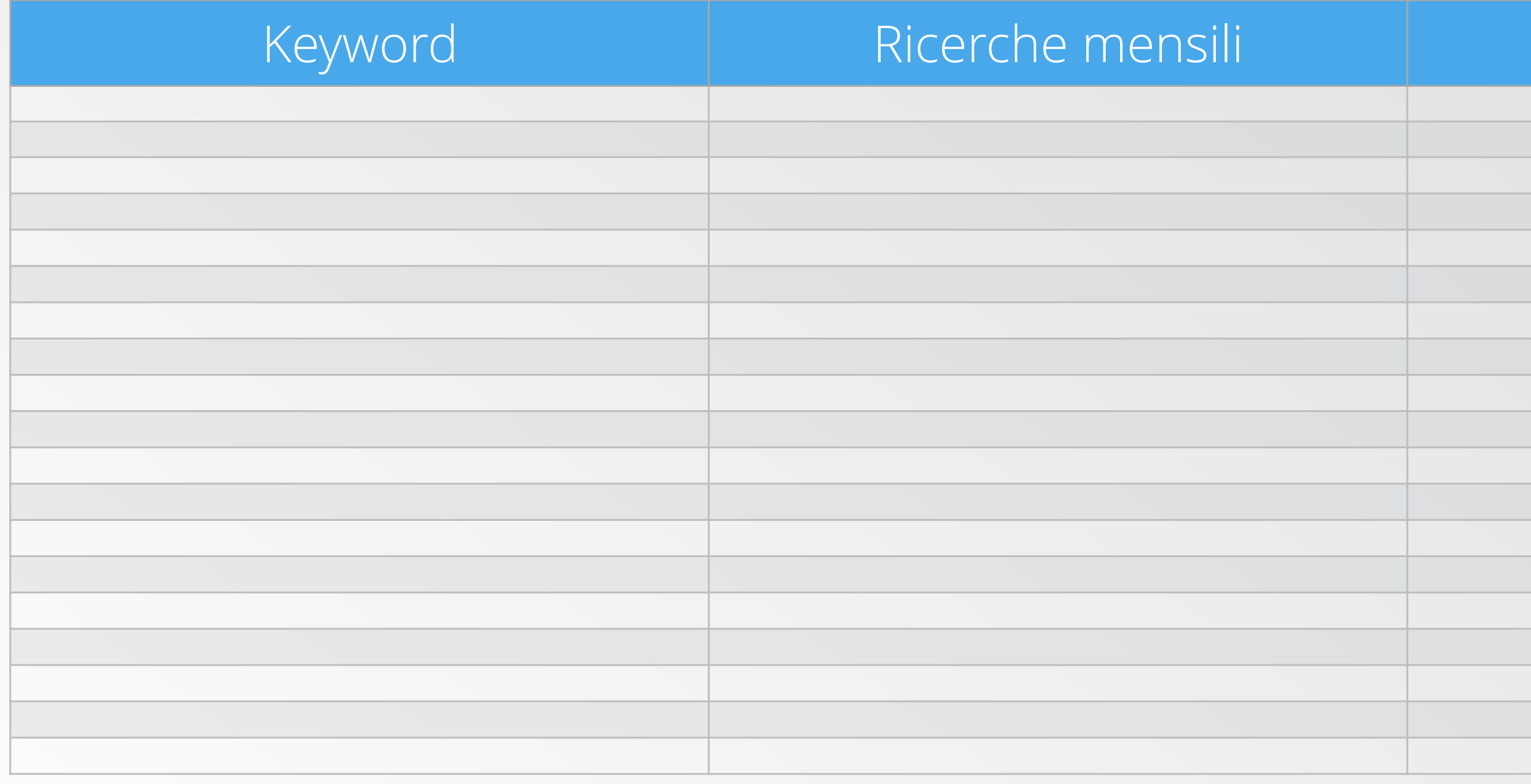

Circa 20-30 keyword su argomenti diversi inerenti al tuo sito

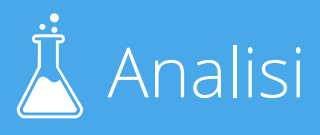

## Quali parole chiave dovrei scegliere?

Devo puntare sempre su quelle con un numero di ricerca maggiore?

### Devo scegliere quelle che hanno un CPC più alto?

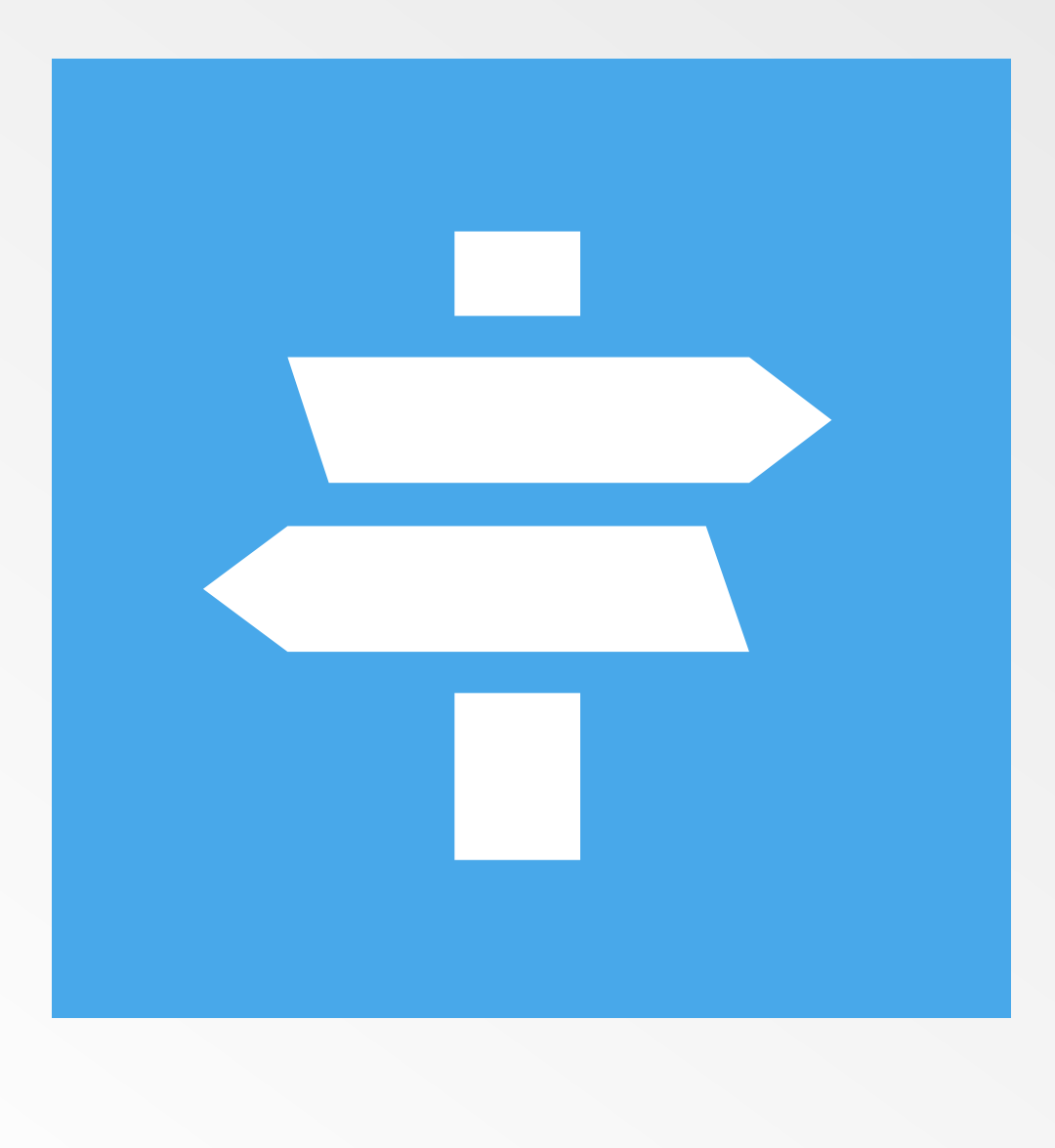

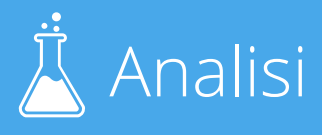

## Dovresti scegliere quelle che

Sono meno competitive e Hanno più ricerche mensili

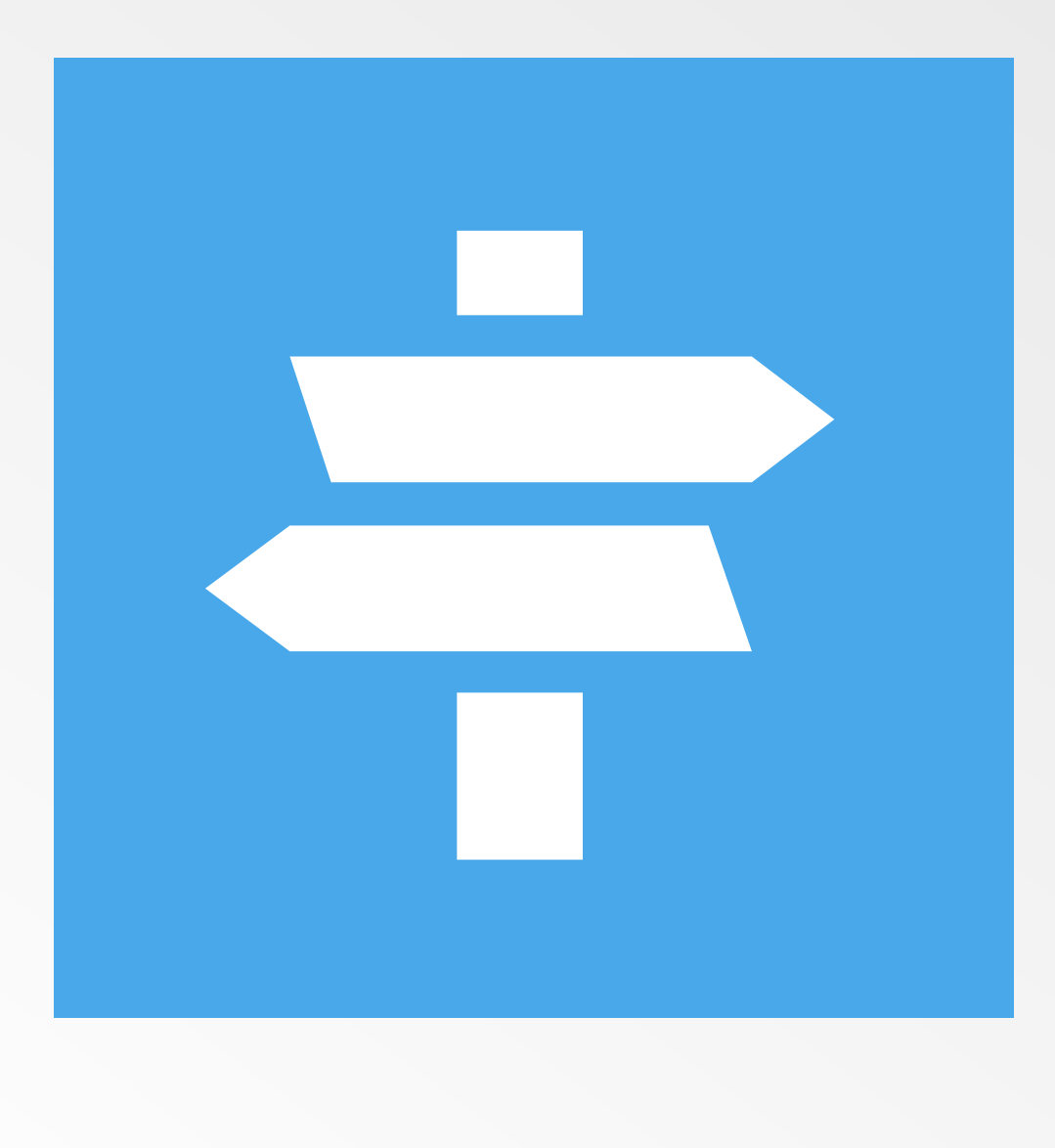

# Come calcolo la competitività?

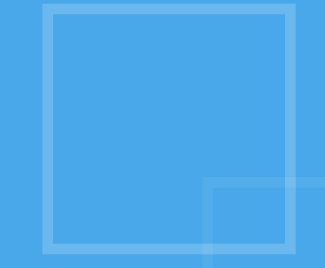

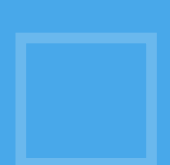

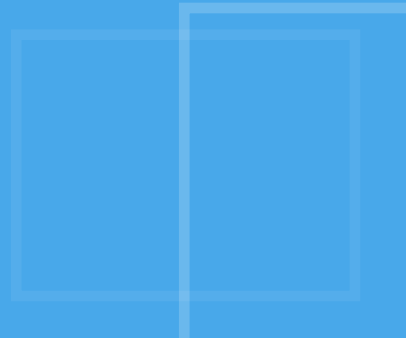

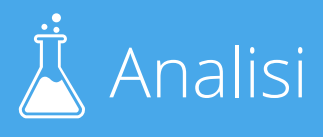

## Scegliere le keyword

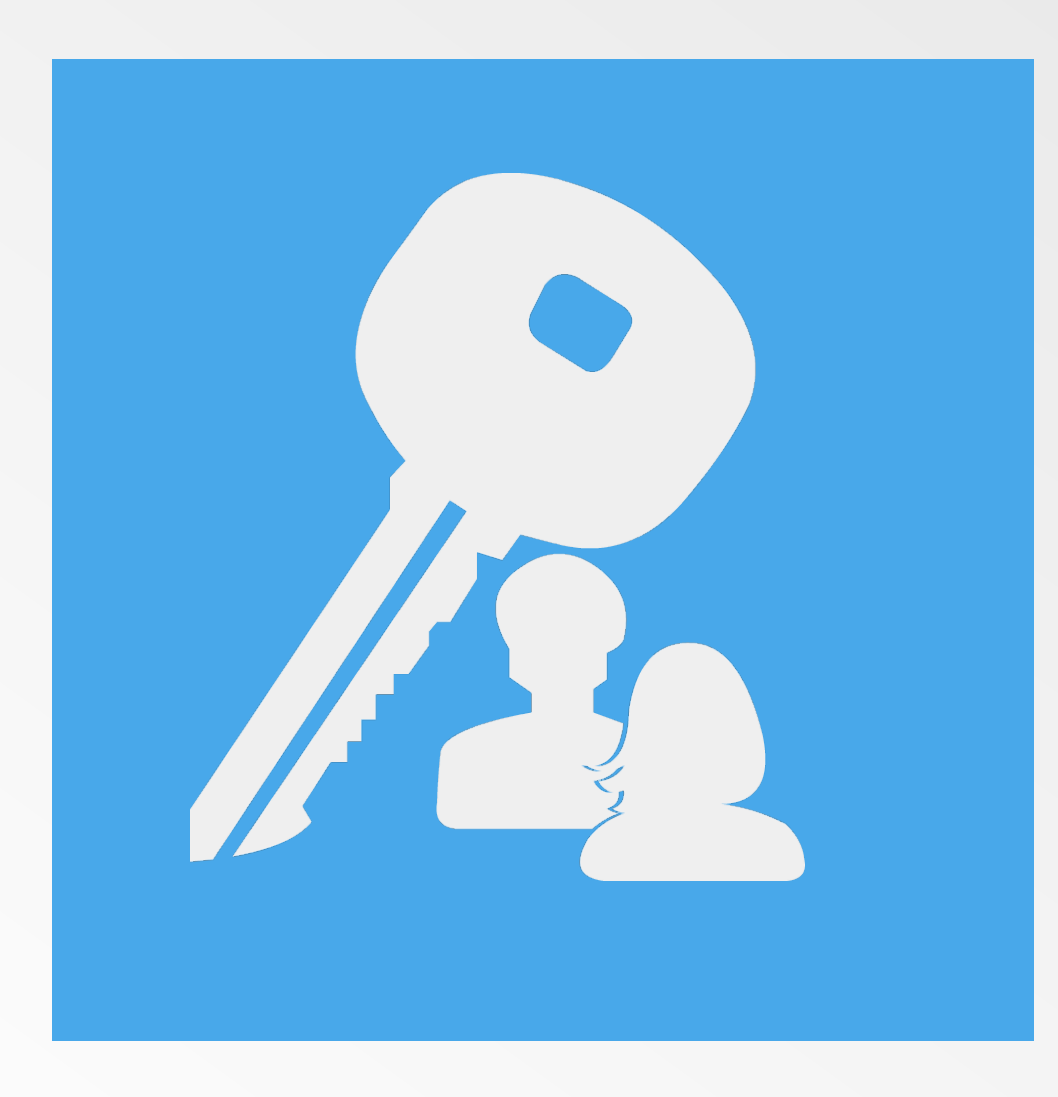

Alcune keyword sono più competitive di altre.

Ti insegnerò a scoprire quelle che ti richiederanno meno difficoltà per salire nei motori di ricerca, ottenendo così il massimo degli accessi con il minimo sforzo.

Non guardare la colonna "concorrenza", si riferisce solo a quanto si stanno scannando gli inserzionisti PPC

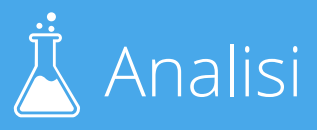

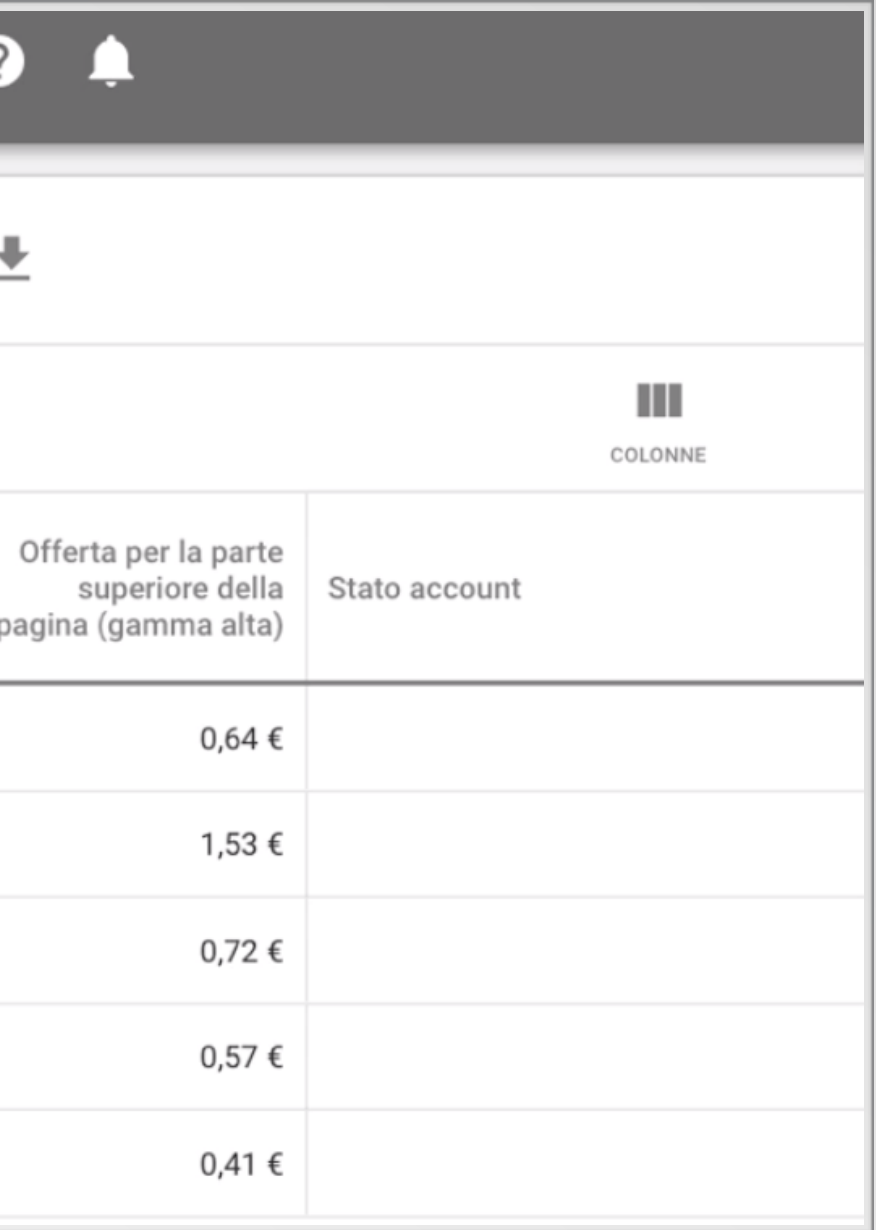

## La competitività SEO non è la "Concorrenza"

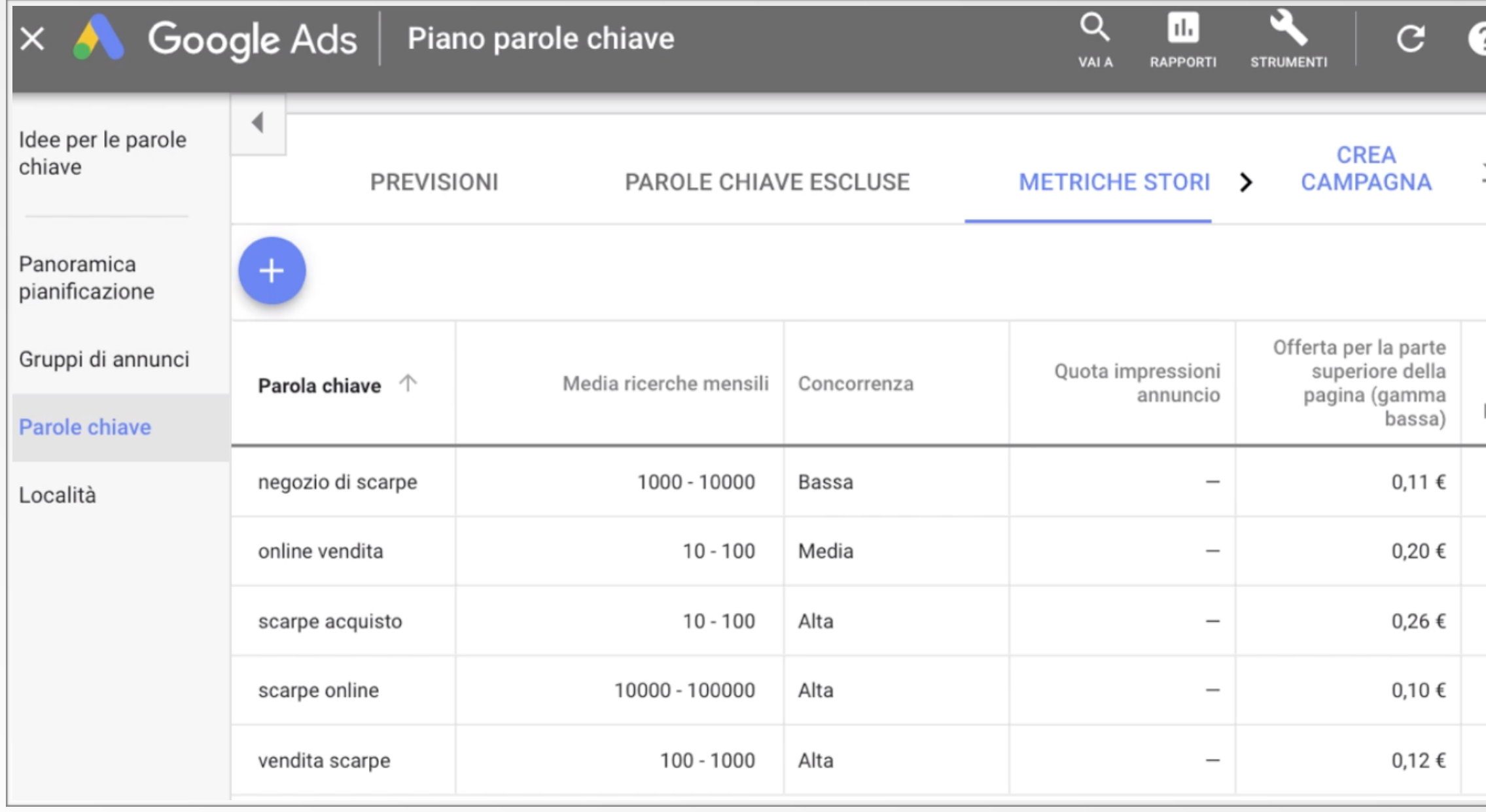

La competitività indica quando è difficile salire sulle SERP per una determinata frase chiave

Calcolo automatico (veloce, a pagamento)

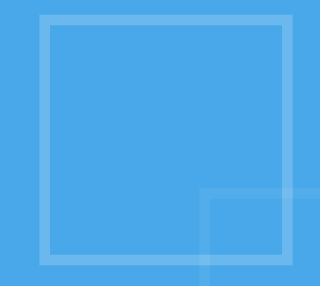

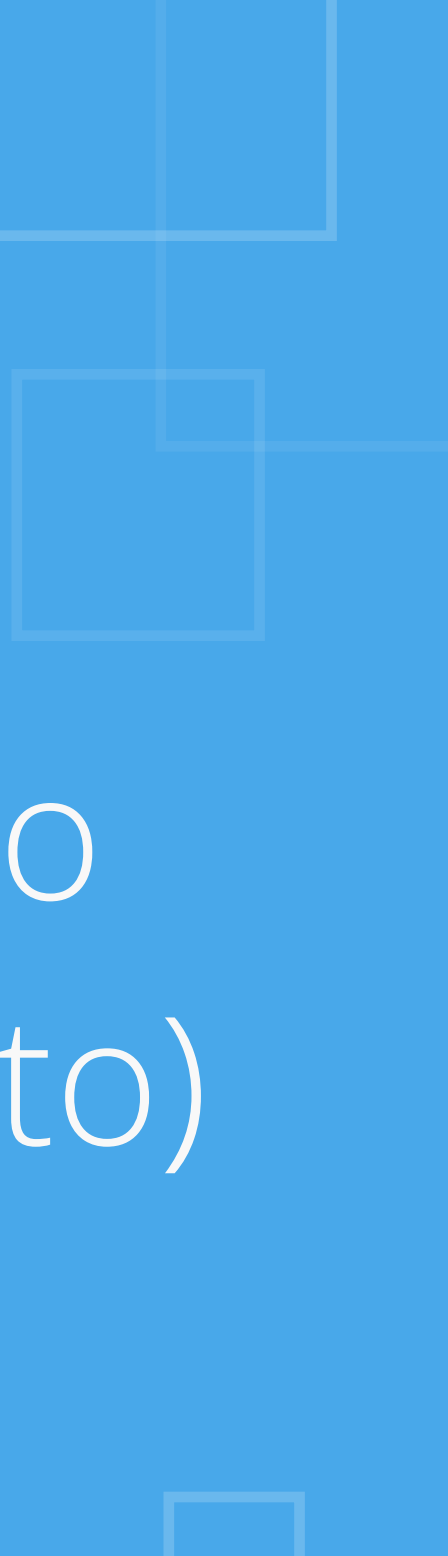

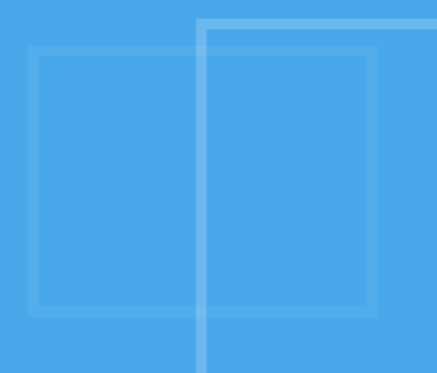

### posizionamentomotoridiricerca.com variante della composizionale di value di value di value di value di value d

### [suite.seozoom.it](http://suite.seozoom.it)

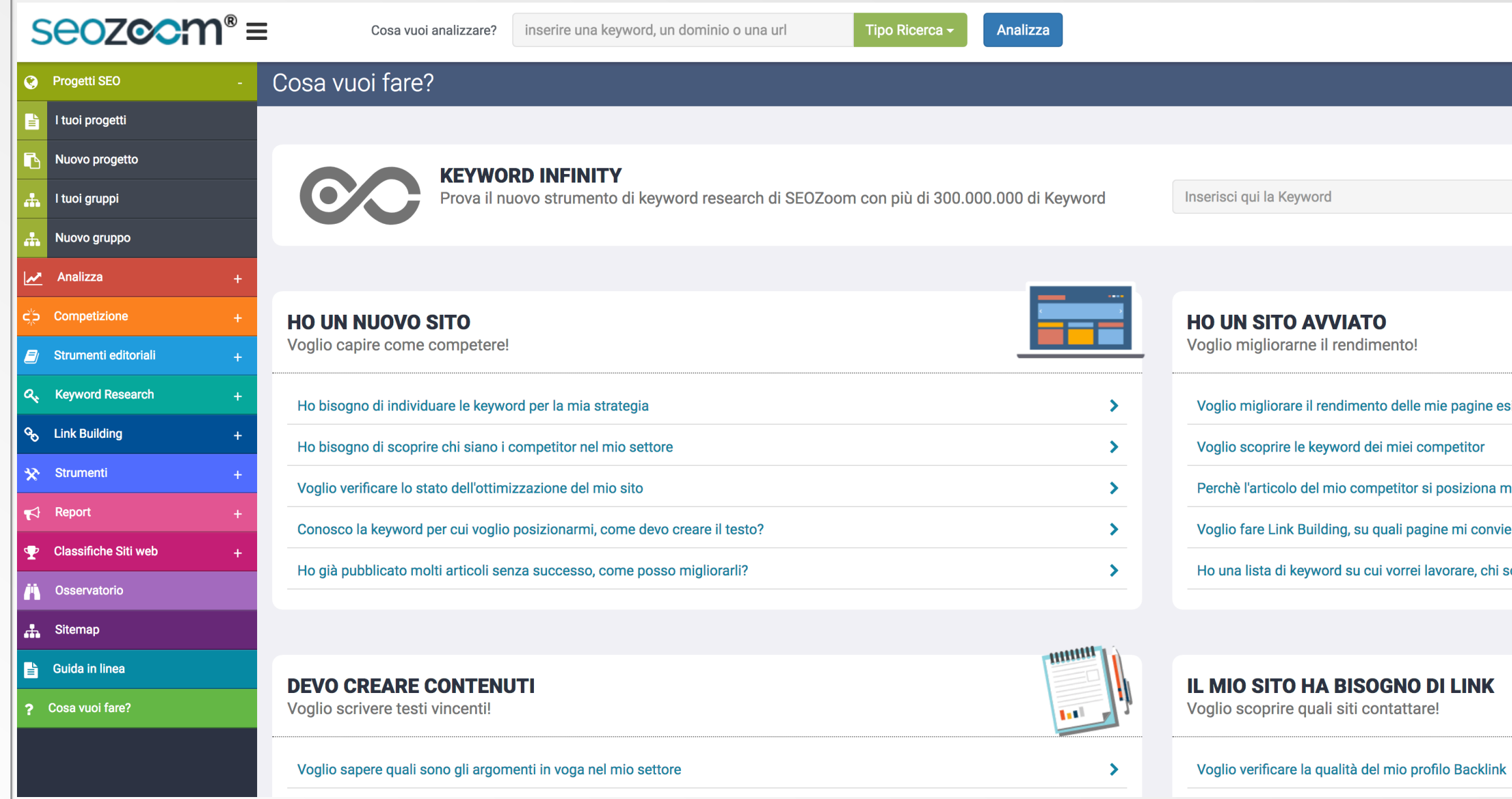

Ottima per le keyword in lingua italiana

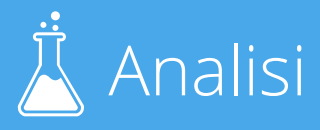

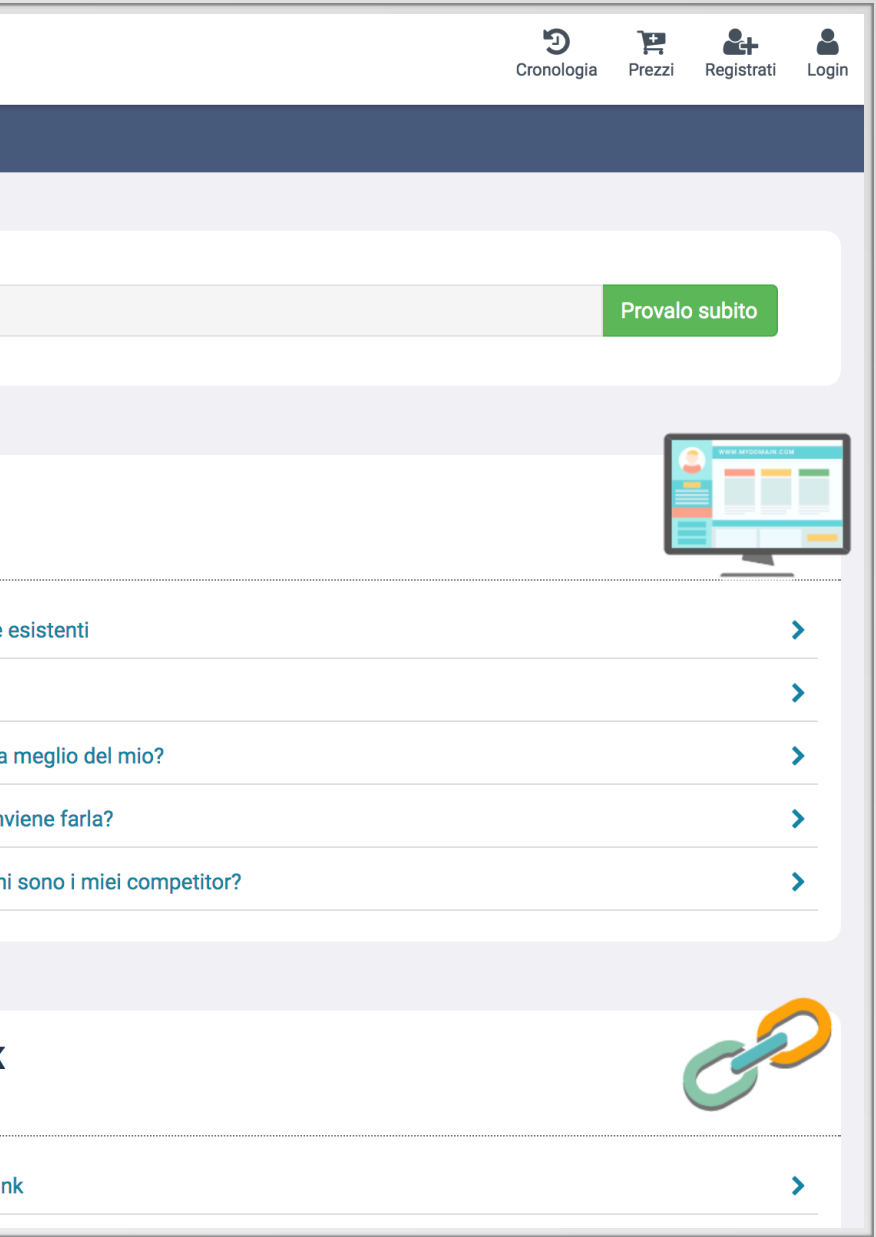

### posizionamentomotoridiricerca.com variables and the set of the set of the set of the set of the set of the set

## Calcolo keyword difficulty

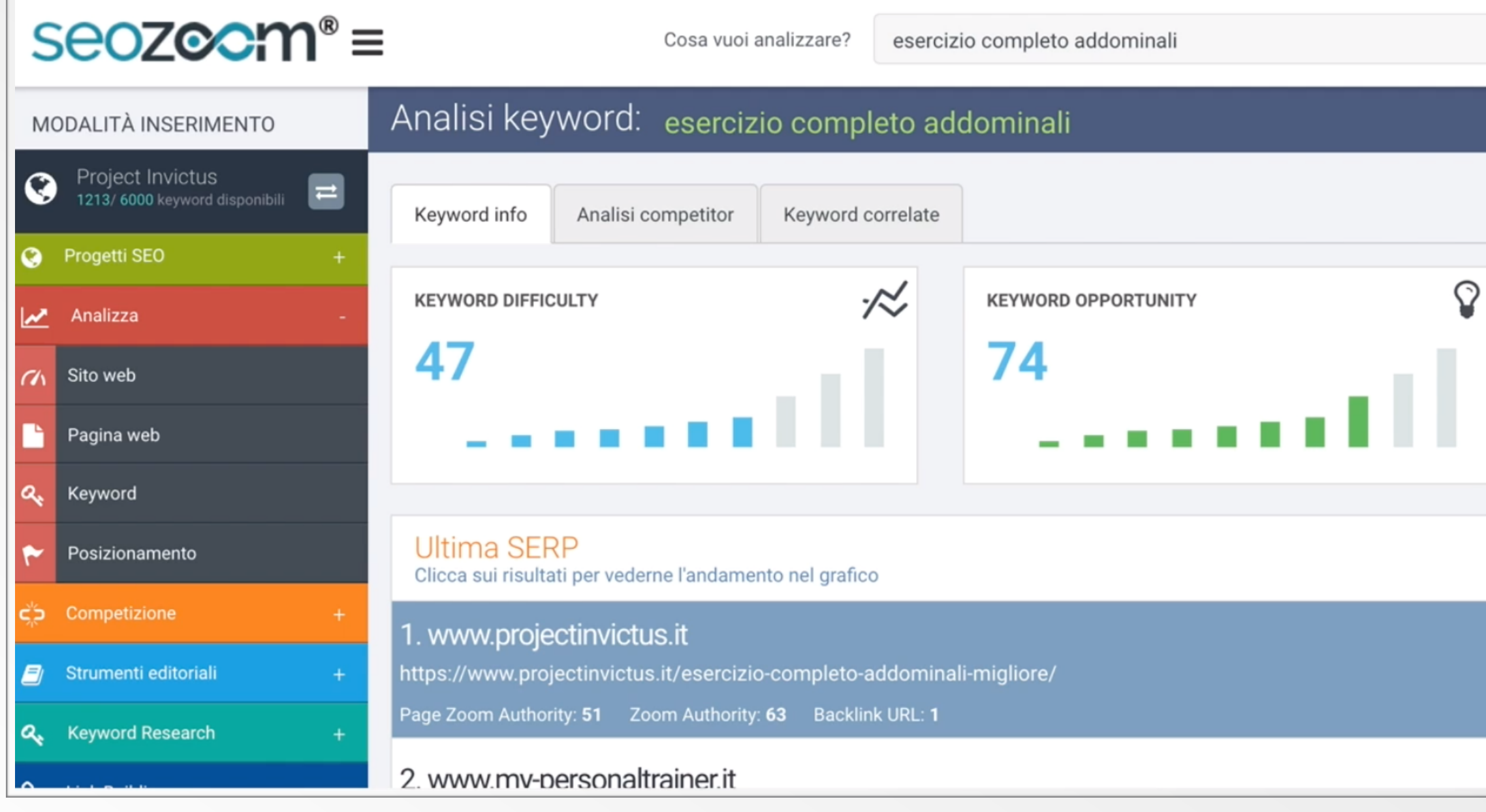

### Calcolo Keyword Difficulty con la Suite di SeoZoom

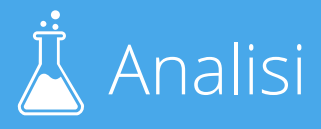

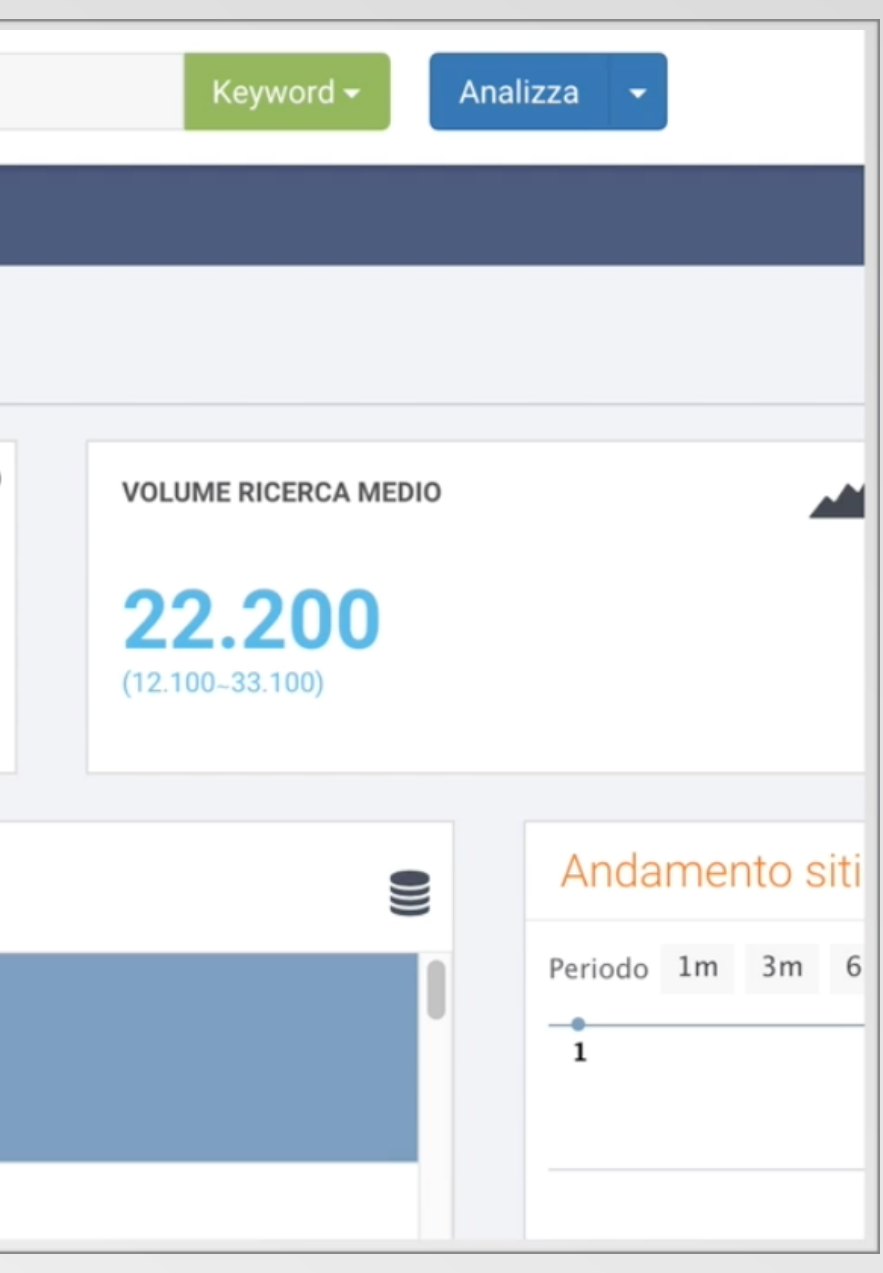

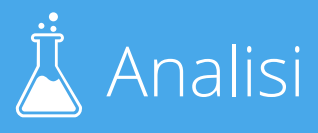

## Scaletta difficoltà Keyword di SEOZoom

1-20: Banale 21-29: Facile 30-50: Media 51-65: Difficile 66+:

Per i siti appena creati, non consiglio di superare la difficoltà "Media"

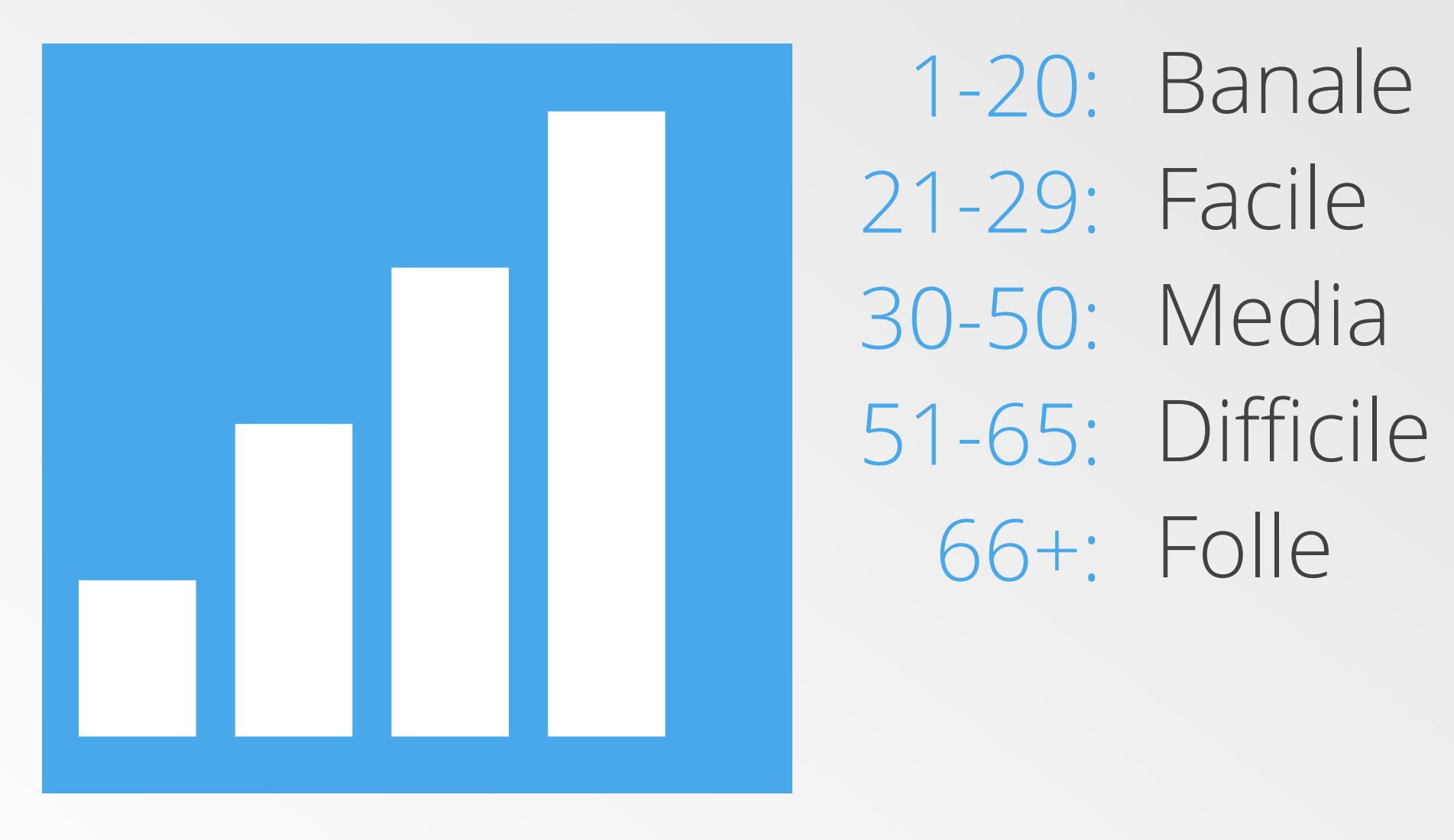

SEOZoom ti permette di cercare gratuitamente 5 keyword al giorno

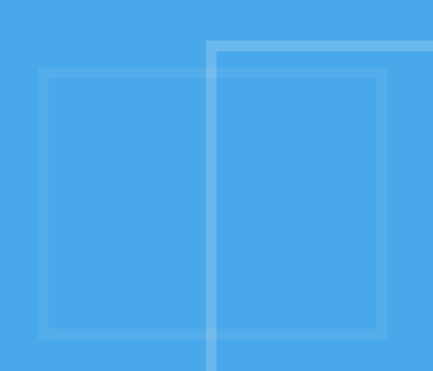

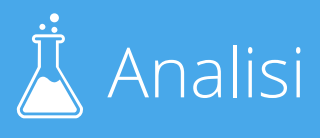

## Piccolo omaggio per te

Che stai vedendo questo video. Ivano ce lo fa provare 15 giorni gratis.

### Vai su [bit.ly/provaseozoom](http://bit.ly/provaseozoom)

<http://bit.ly/provaseozoom>

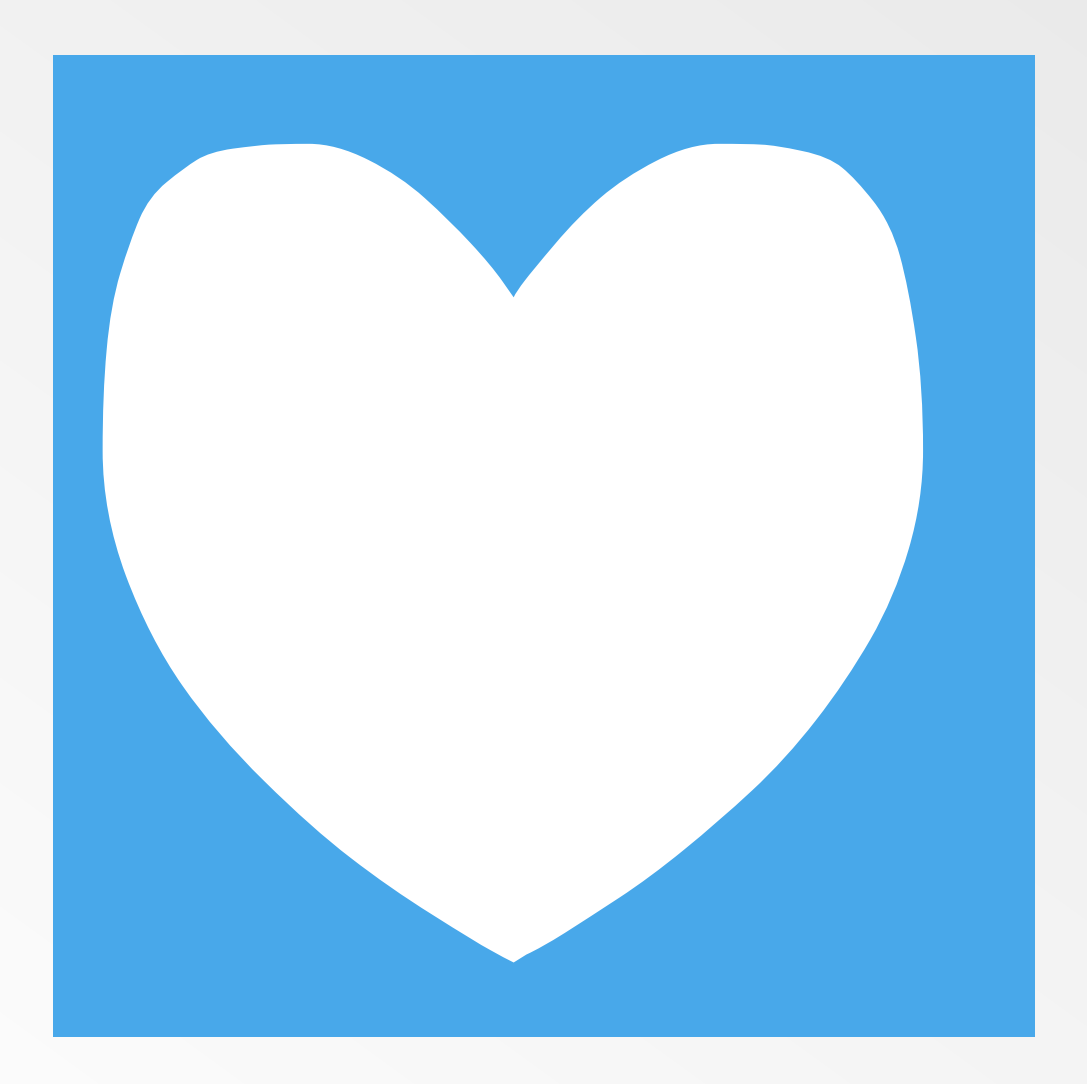

## Pagina Promo SeoZoom dedicata a voi

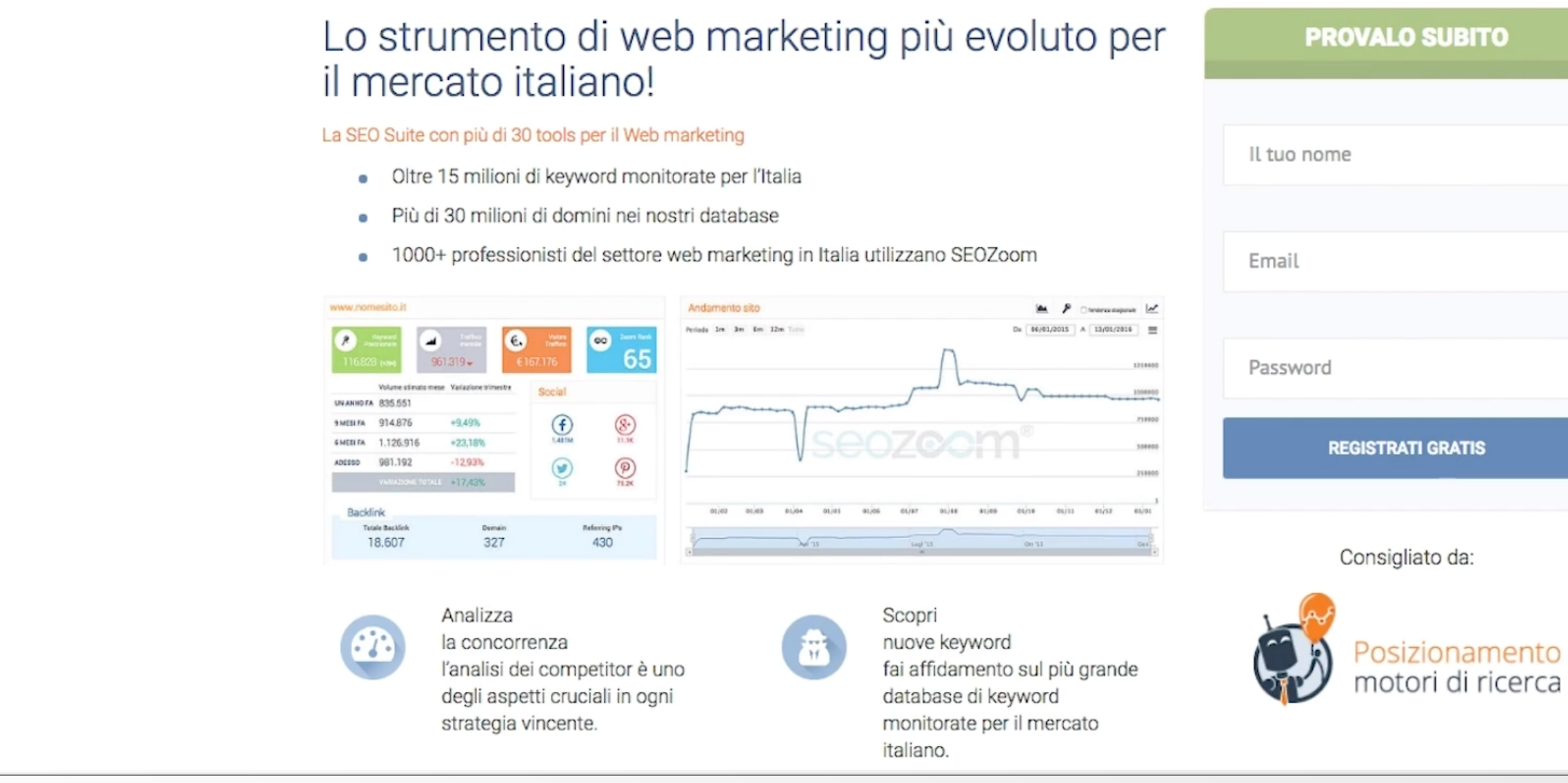

Iscriviti con lo stesso nome ed indirizzo E-mail che hai utilizzato per ricevere i video gratuiti di posizionamento.

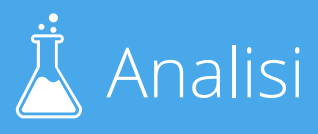

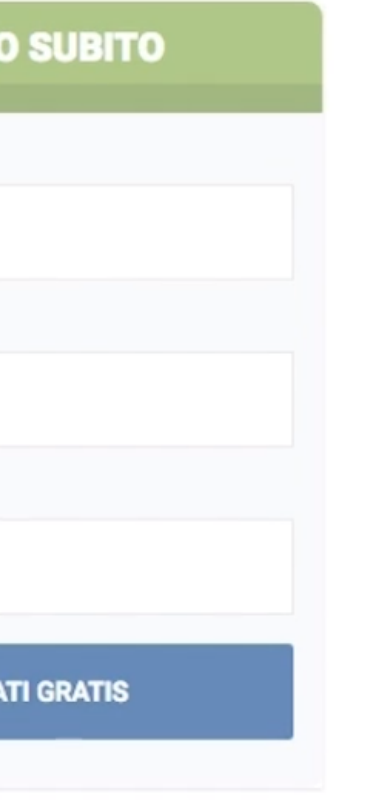

E se devo cercare la difficoltà in una lingua che non sia l'italiano ?

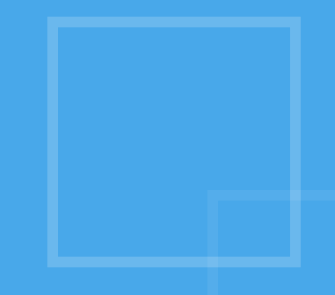

## NEILPATEL - Ubersuggest

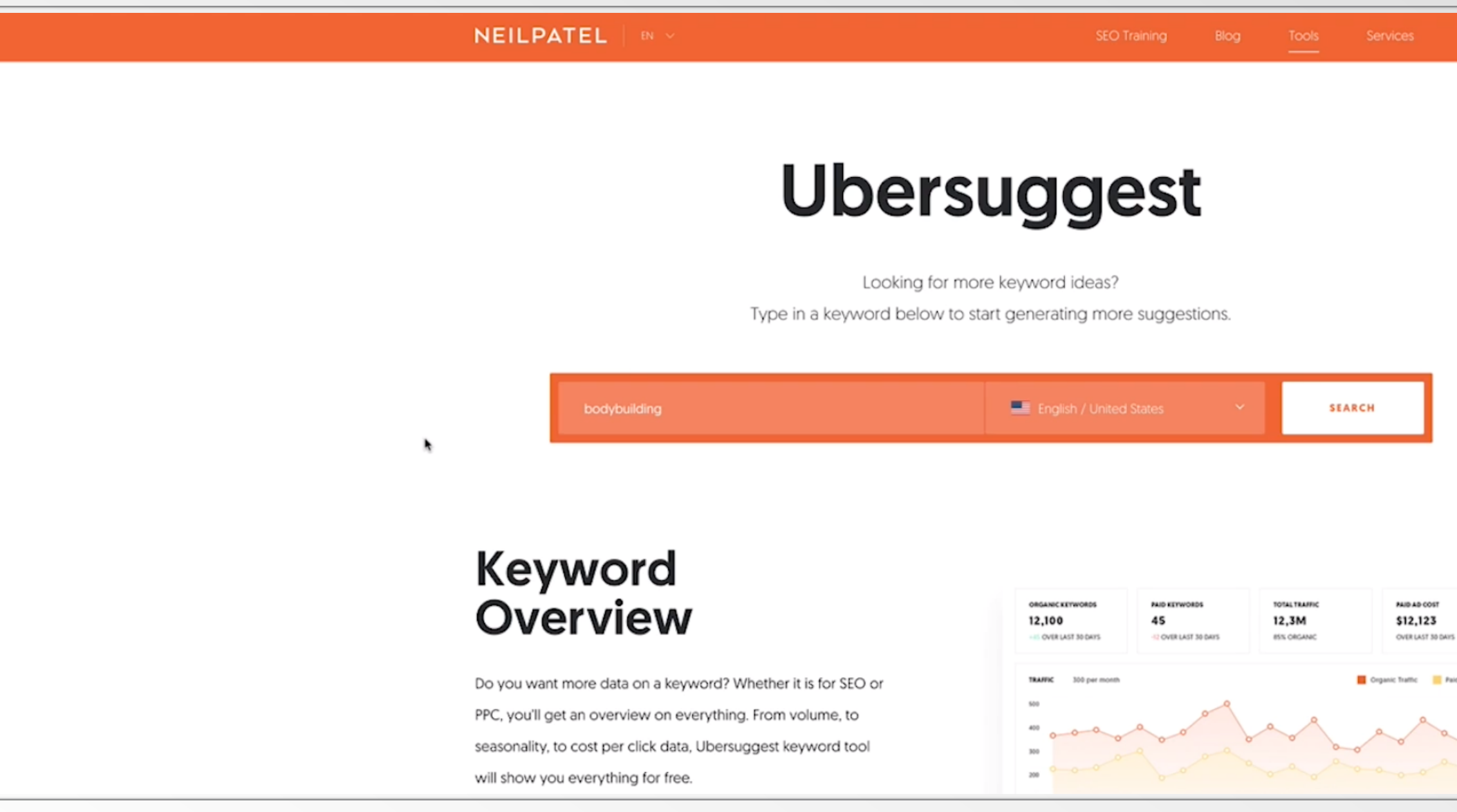

<https://neilpatel.com/it/ubersuggest/>

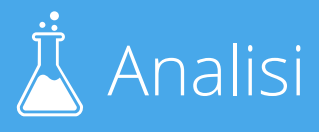

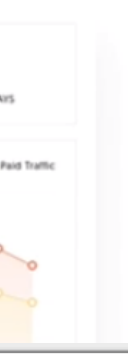

### $\mathsf{pos}$ izionamentomotoridiricerca.com  $\mathbb R$  Analisi

## NEILPATEL - Ubersuggest

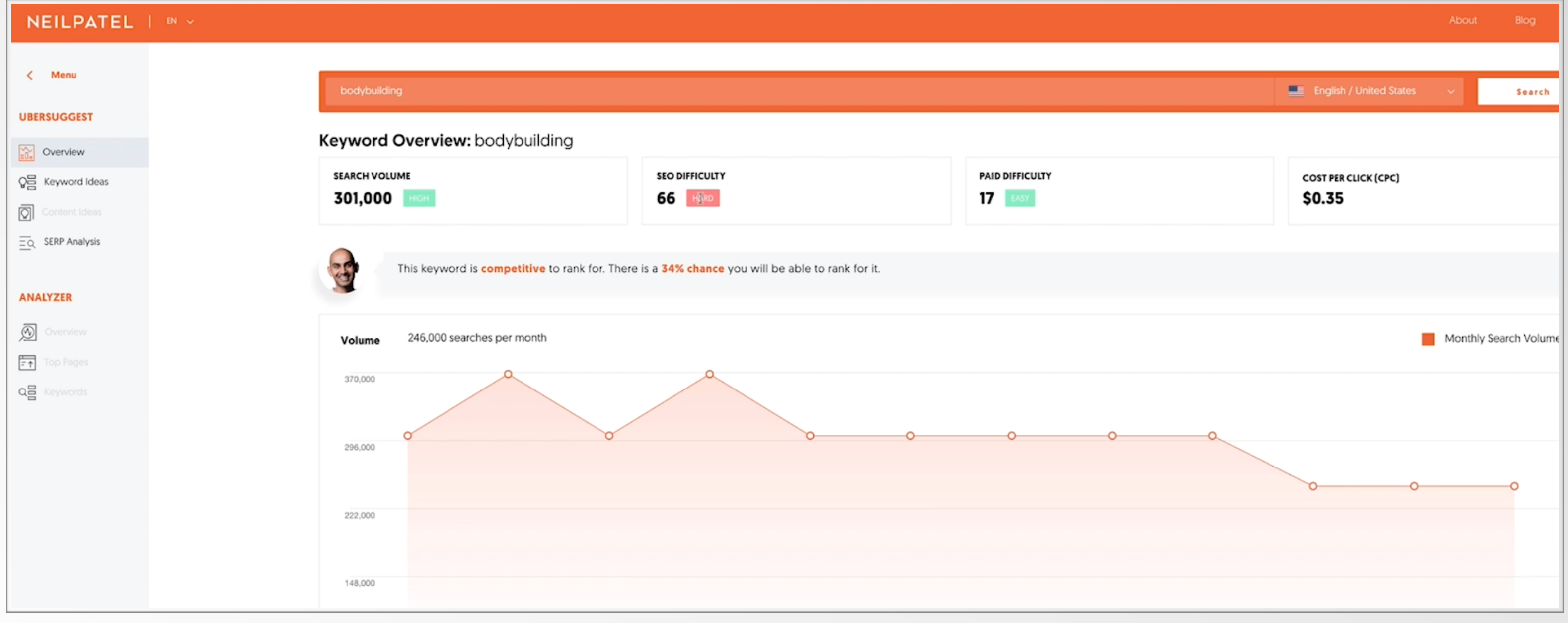

In questo caso, il Tool ti dice già da solo sia valore numerico, che livello di difficoltà in modo chiaro.

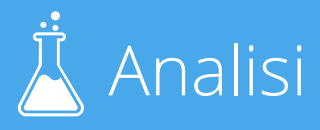

Consiglio generale: non buttarti a comprare tutti i tool adesso!

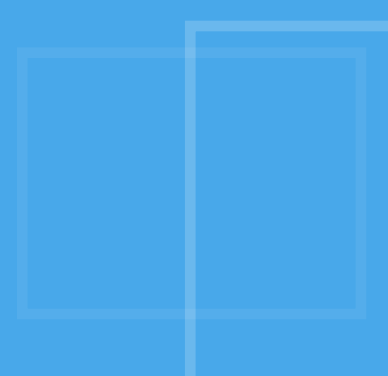

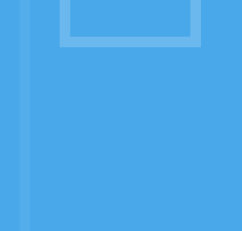

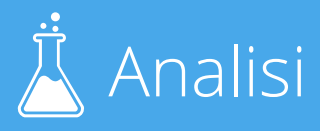

### Difficoltà

### Ora fai una scrematura delle frasi chiave

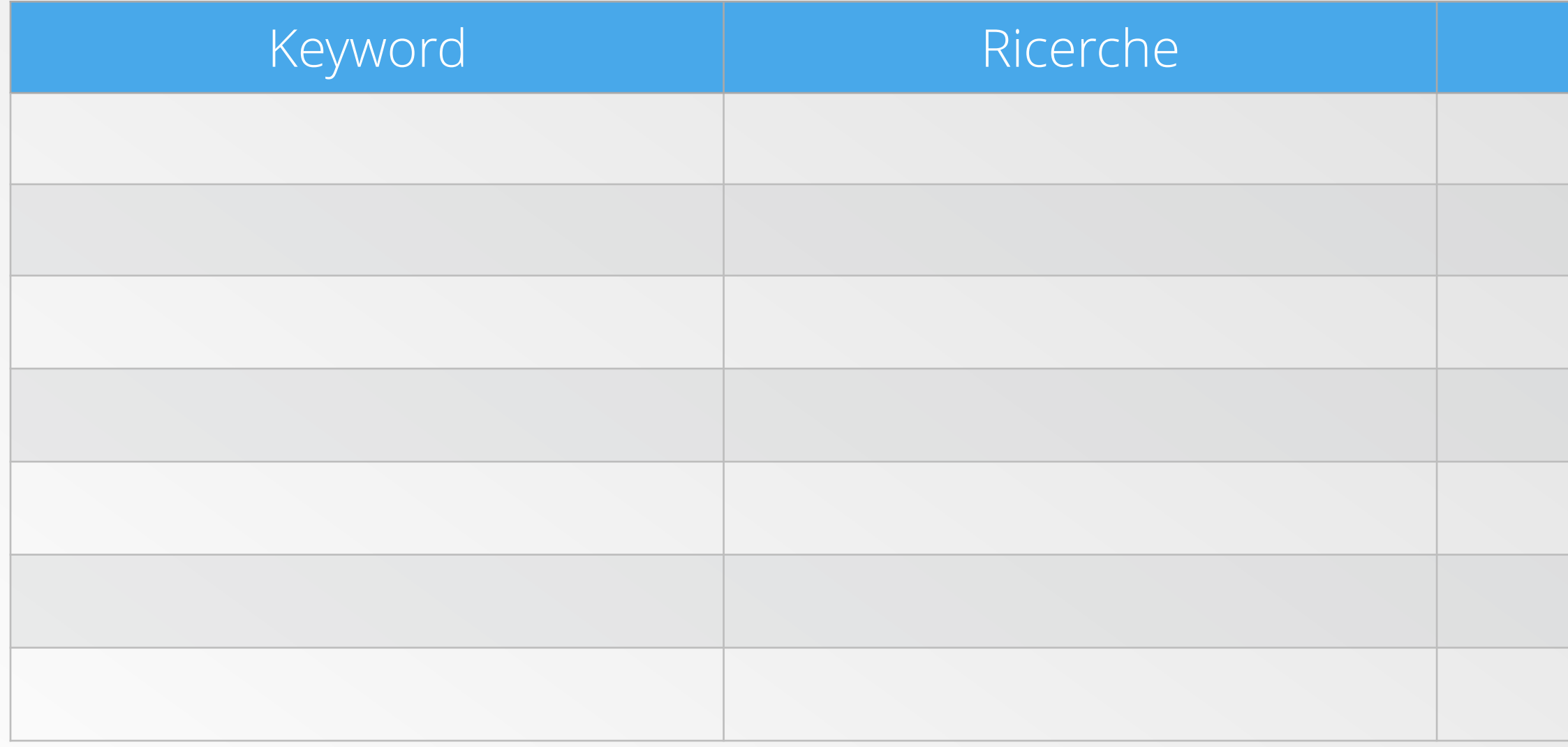

Ti consiglio di avere almeno 6-7 keyword su argomenti diversi inerenti al tuo sito con difficoltà facile o media

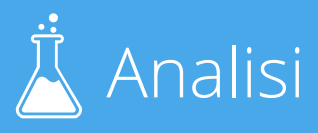

### Ora sai con quali parole chiave vuoi salire

Per ognuna di queste, dovrai produrre un contenuto, una pagina, sul tuo sito.

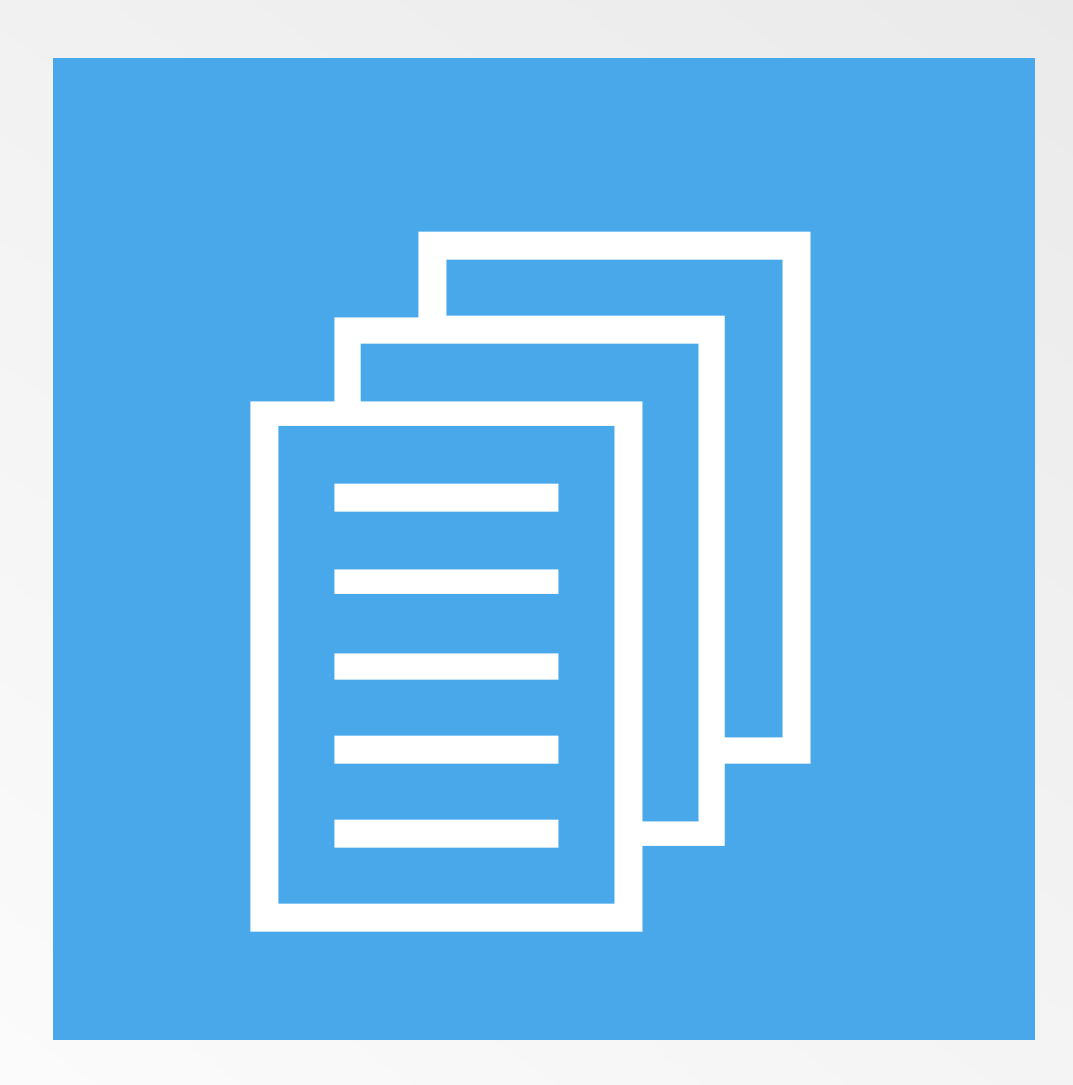

# Il tipo di contenuto che crei… fa la differenza!

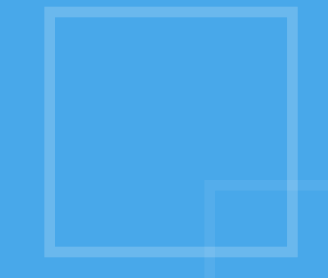

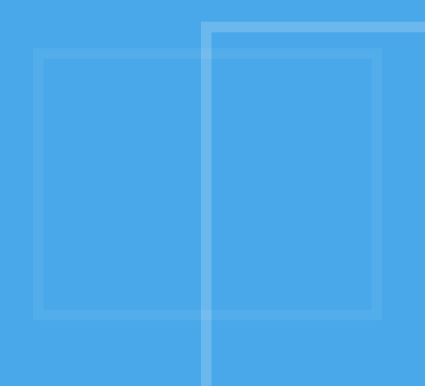

### 3 Fattori fondamentali per il posizionamento

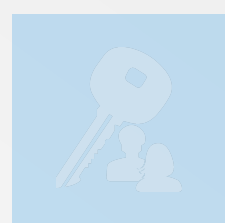

1) La scelta delle parole chiave con cui posizionarsi

2) Il contenuto

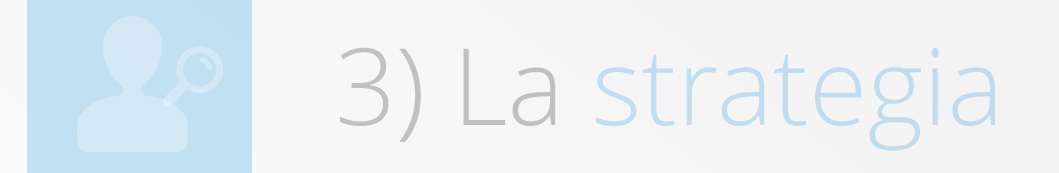

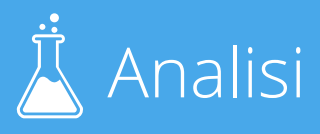

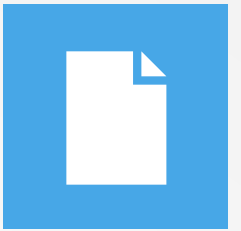

Nella prossima lezione parleremo del contenuto e di come questo influenza ciò che le persone pensano di te e del tuo sito.

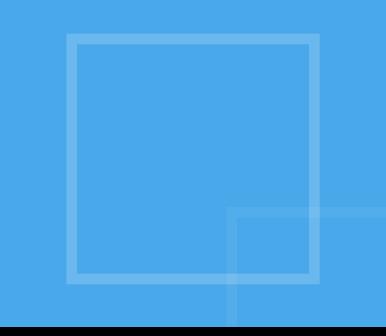

### Grazie per l'attenzione!

posizionamentomotoridiricerca.com Ryuichi Sakuma @posizionamentom facebook.com/posizionamentomotori

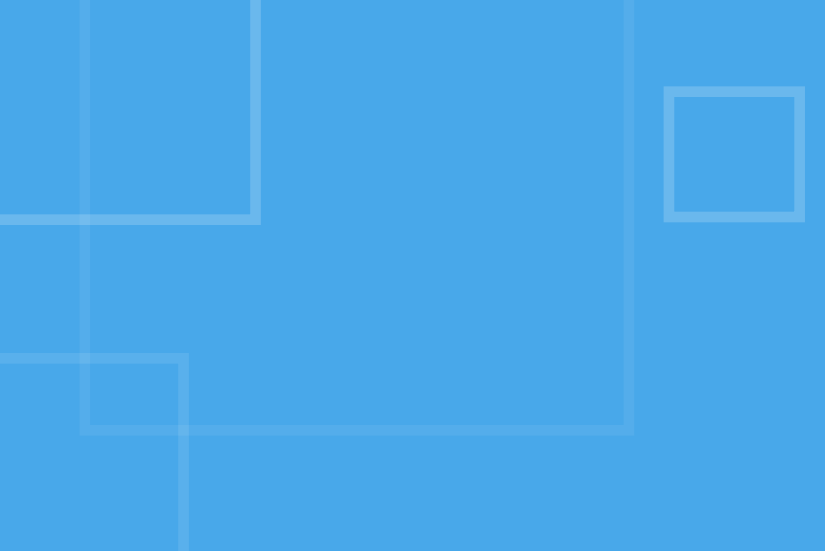

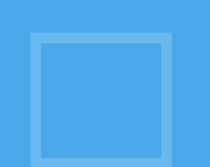